## **МИНИСТЕРСТВО ТРАНСПОРТА РОССИЙСКОЙ ФЕДЕРАЦИИ**

## **ФЕДЕРАЛЬНОЕ ГОСУДАРСТВЕННОЕ АВТОНОМНОЕ ОБРАЗОВАТЕЛЬНОЕ УЧРЕЖДЕНИЕ ВЫСШЕГО ОБРАЗОВАНИЯ**

# **«РОССИЙСКИЙ УНИВЕРСИТЕТ ТРАНСПОРТА»**

# УТВЕРЖДАЮ:

## Директор РОАТ

В.И. Апатцев

17 марта 2020 г.

Кафедра «Системы управления транспортной инфраструктурой»

поездов

транспорте

Авторы Горелик Александр Владимирович, д.т.н., профессор Горелик Владимир Юдаевич, д.т.н., профессор

# **РАБОЧАЯ ПРОГРАММА УЧЕБНОЙ ДИСЦИПЛИНЫ**

## **Информатика**

Специальность: 23.05.05 – Системы обеспечения движения

Специализация: Автоматика и телемеханика на железнодорожном

Квалификация выпускника: Инженер путей сообщения Форма обучения: заочная Год начала подготовки 2020

Одобрено на заседании Одобрено на заседании кафедры Учебно-методической комиссии института Протокол № 2 Протокол № 10 17 марта 2020 г. 10 марта 2020 г. Председатель учебно-методической Заведующий кафедрой комиссии agen С.Н. Климов А.В. Горелик

Рабочая программа учебной дисциплины (модуля) в виде электронного документа выгружена из единой корпоративной информационной системы управления университетом и соответствует оригиналу

Простая электронная подпись, выданная РУТ (МИИТ) ID подписи: 168572 Подписал: Заведующий кафедрой Горелик Александр Владимирович Дата: 10.03.2020

# **1. ЦЕЛИ ОСВОЕНИЯ УЧЕБНОЙ ДИСЦИПЛИНЫ**

Целями освоения учебной дисциплины «Информатика»в соответствии с требованиями самостоятельно

утвержденного образовательного стандарта высшего образования (СУОС) являются:

- изучение студентами теоретических вопросов информатики,

- ознакомление студентов с основами современных информационных технологий и методикой их использования в инженерной практике,

- формирование практических навыков работы на персональном компьютере с операционной системой WINDOWS, текстовым редактором MS Word, табличным редактором MS Excel, системой управления базами данных MS Access, программой для разработки презентаций MS PowerPoint,

- формирование практических навыков работы в локальных компьютерных сетях и сети INTERNET.

## **2. МЕСТО УЧЕБНОЙ ДИСЦИПЛИНЫ В СТРУКТУРЕ ОП ВО**

Учебная дисциплина "Информатика" относится к блоку 1 "Дисциплины (модули)" и входит в его базовую часть.

#### **2.1. Наименования предшествующих дисциплин**

Для изучения данной дисциплины необходимы следующие знания, умения и навыки, формируемые предшествующими дисциплинами:

#### **2.1.1. Информатика**:

Знания:

Умения:

Навыки:

#### **2.1.2. Информационные системы и технологии**:

Знания:

Умения:

Навыки:

#### **2.2. Наименование последующих дисциплин**

Результаты освоения дисциплины используются при изучении последующих учебных дисциплин:

2.2.1. Математическое моделирование систем и процессов

2.2.2. Микропроцессорные информационно-управляющие системы

2.2.3. Научно-исследовательская работа

## **3. ПЛАНИРУЕМЫЕ РЕЗУЛЬТАТЫ ОБУЧЕНИЯ ПО ДИСЦИПЛИНЕ (МОДУЛЮ), СООТНЕСЕННЫЕ С ПЛАНИРУЕМЫМИ РЕЗУЛЬТАТАМИ ОСВОЕНИЯ ОБРАЗОВАТЕЛЬНОЙ ПРОГРАММЫ**

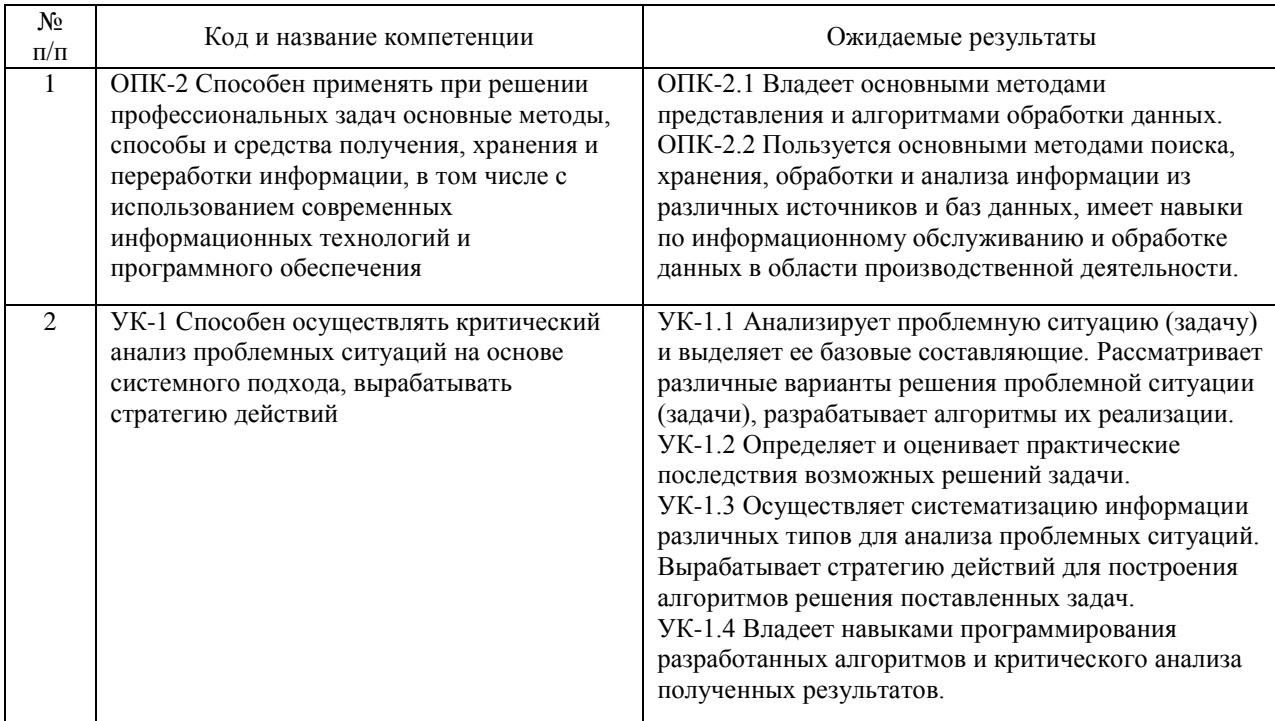

#### В результате освоения дисциплины студент должен:

## **4. ОБЪЕМ ДИСЦИПЛИНЫ (МОДУЛЯ) В ЗАЧЕТНЫХ ЕДИНИЦАХ И АКАДЕМИЧЕСКИХ ЧАСАХ**

## **4.1. Общая трудоемкость дисциплины составляет:**

5 зачетных единиц (180 ак. ч.).

#### **4.2. Распределение объема учебной дисциплины на контактную работу с преподавателем и самостоятельную работу обучающихся**

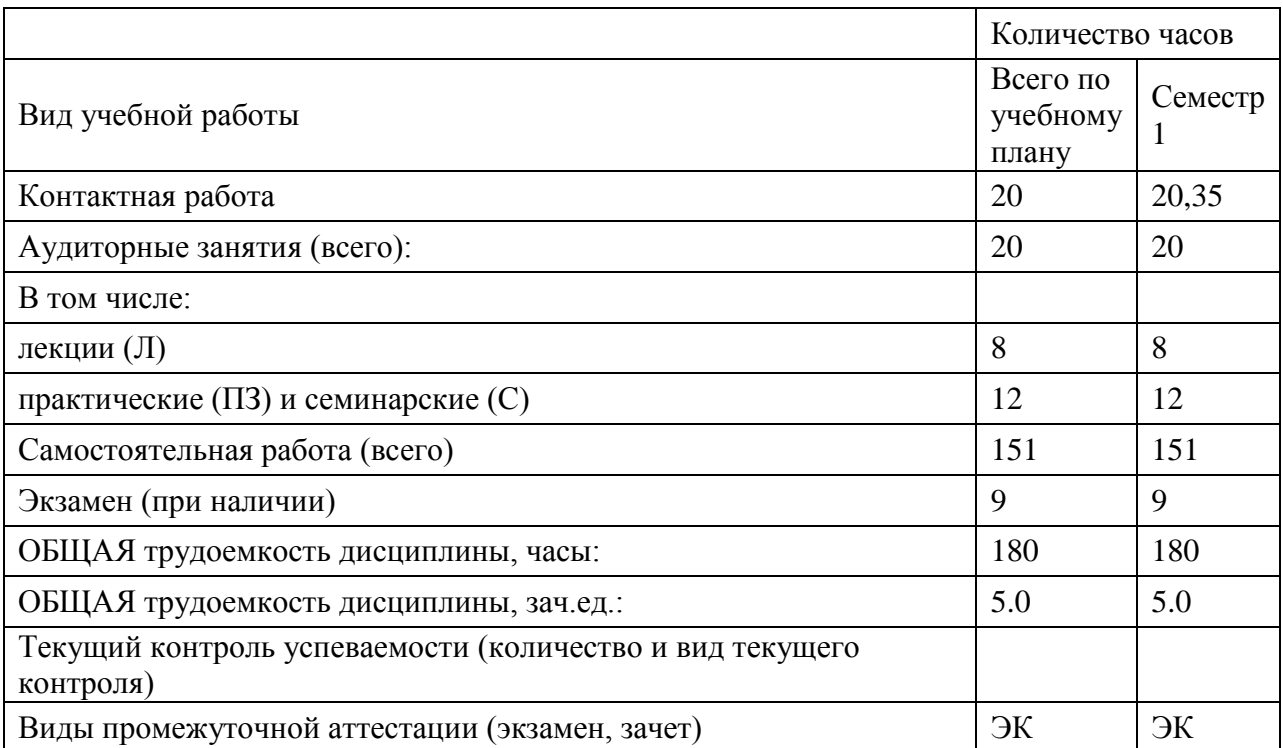

## **4.3. Содержание дисциплины (модуля), структурированное по темам (разделам)**

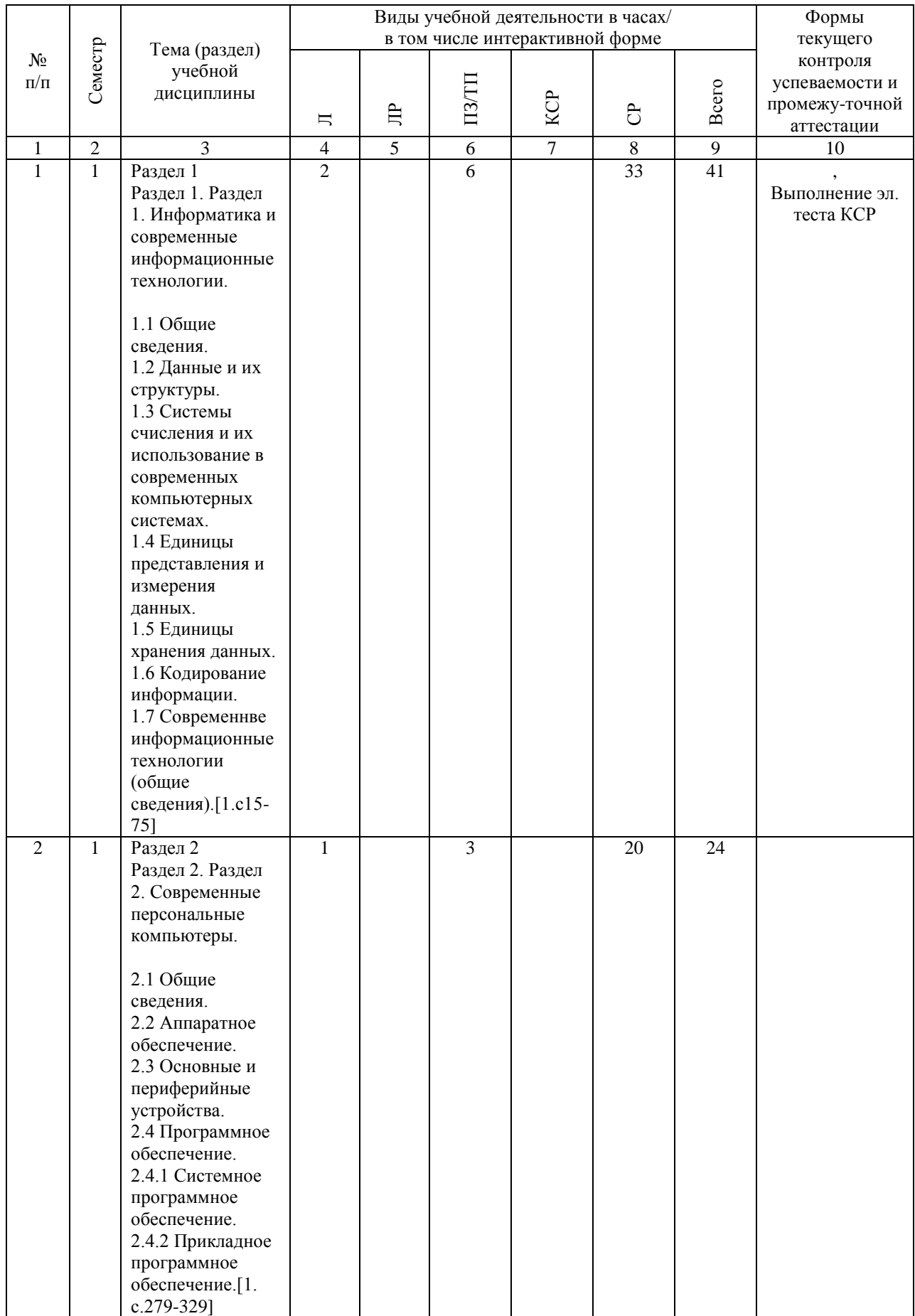

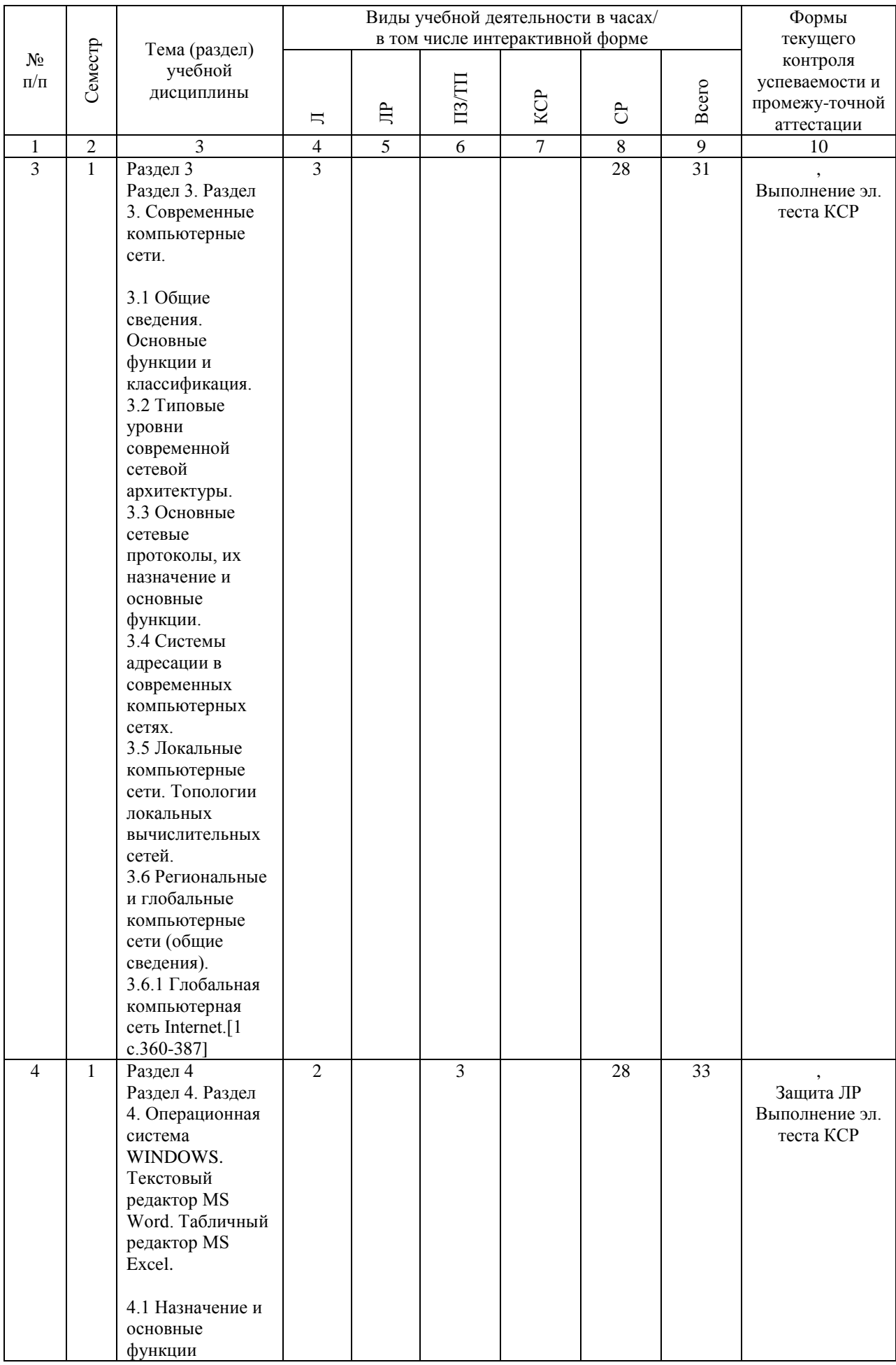

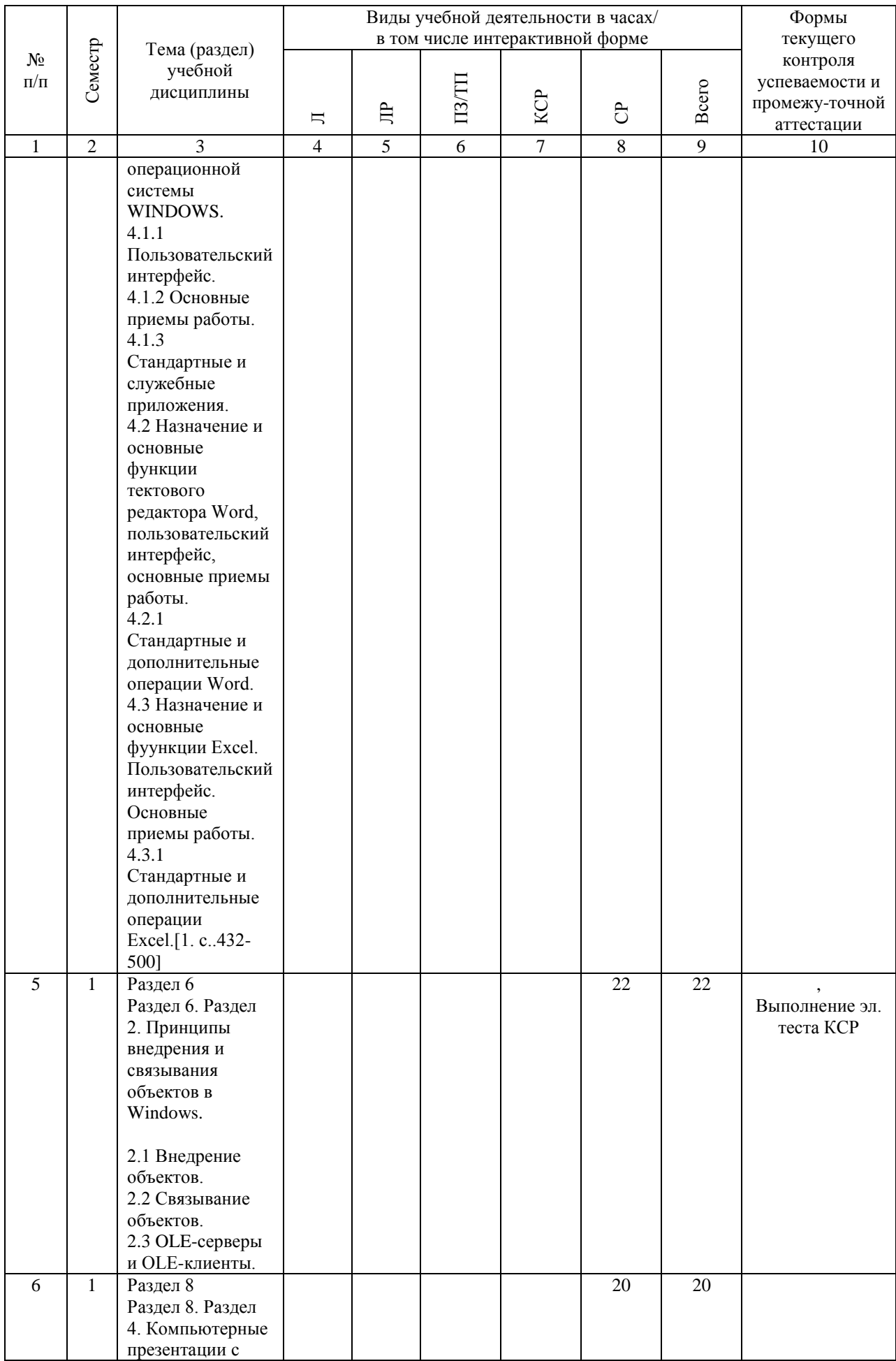

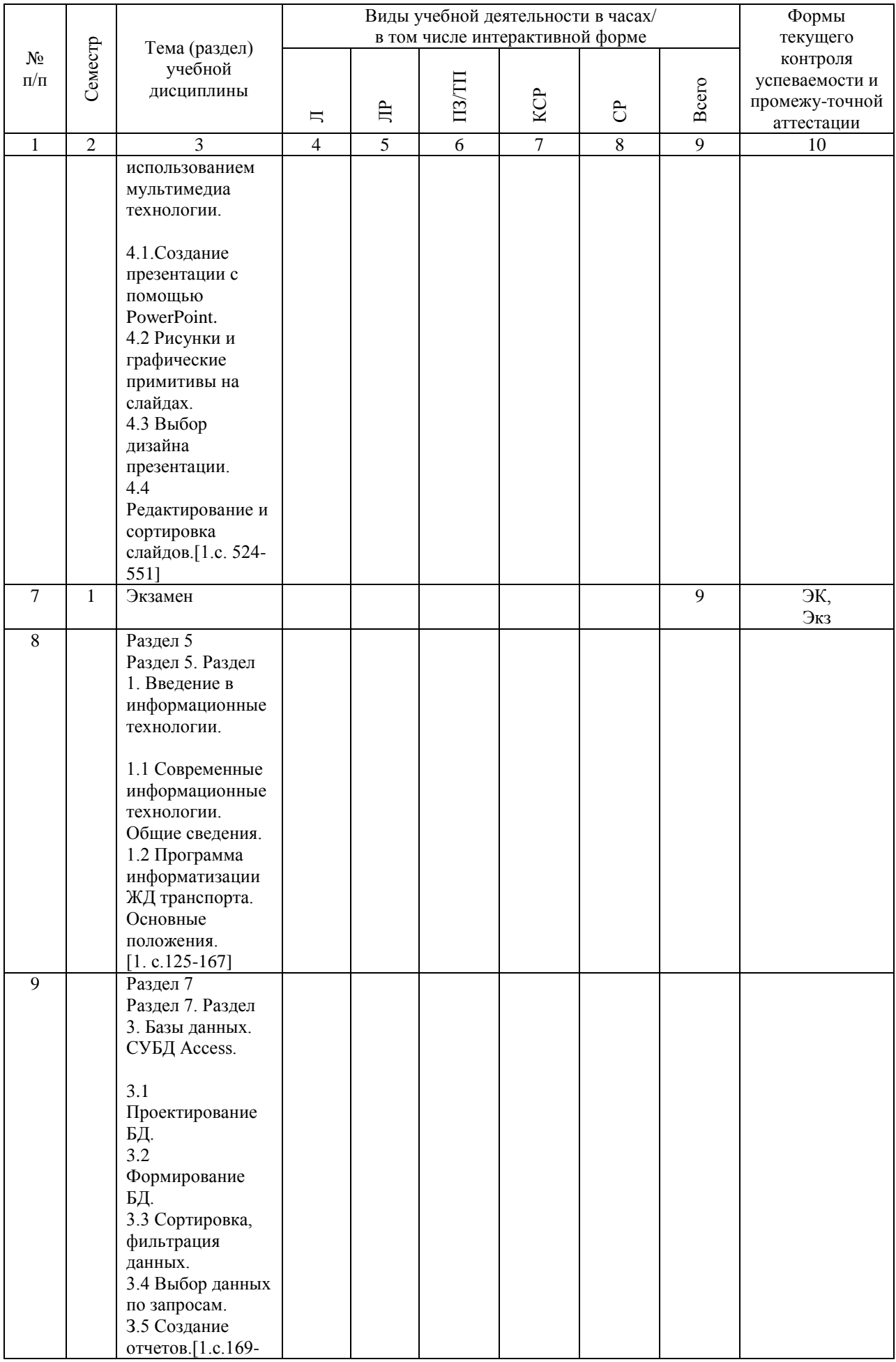

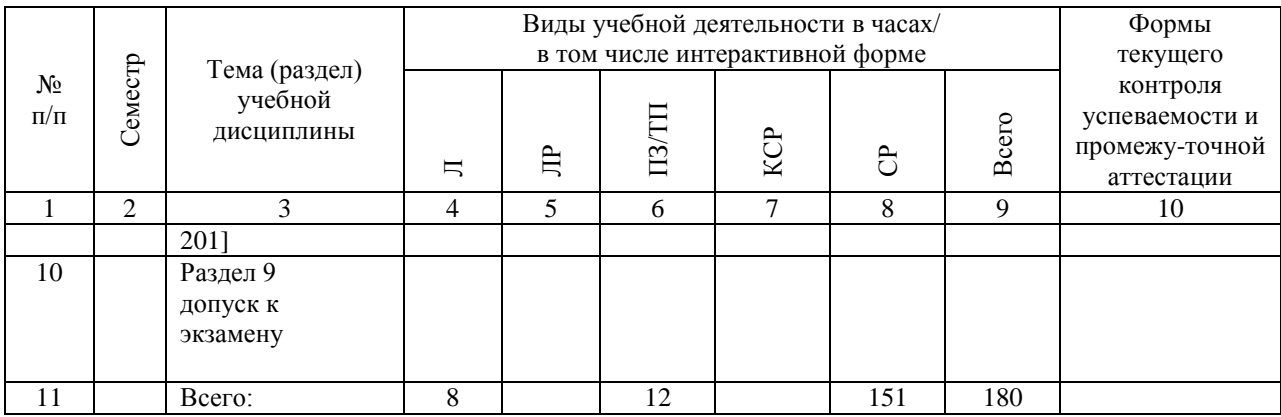

## **4.4. Лабораторные работы / практические занятия**

Лабораторные работы учебным планом не предусмотрены.

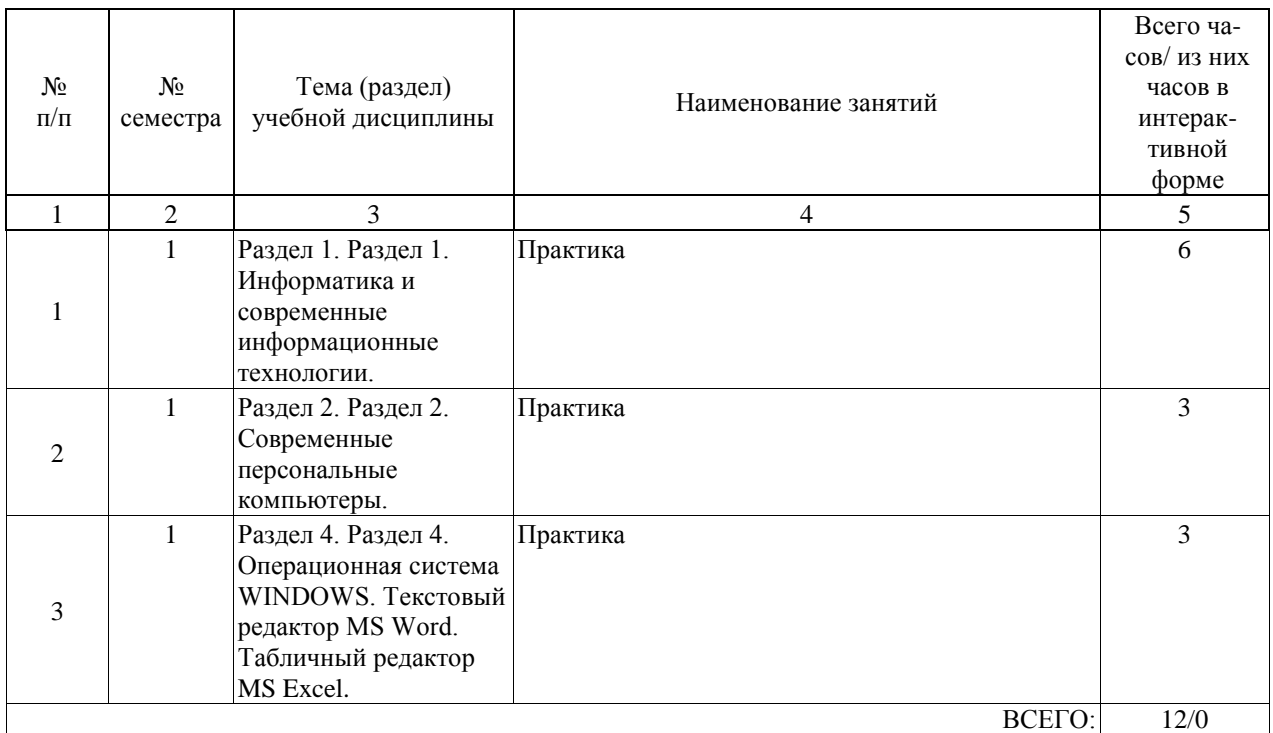

Практические занятия предусмотрены в объеме 12 ак. ч.

## **4.5. Примерная тематика курсовых проектов (работ)**

Не предусмотрены.

#### **5. ОБРАЗОВАТЕЛЬНЫЕ ТЕХНОЛОГИИ**

Образовательные технологии, используемые для реализации компетентностного подхода и с целью формирования и развития профессиональных навыков студентов по усмотрению преподавателя в учебном процессе могут быть использованы в различных сочетаниях активные и интерактивные формы проведения занятий, включая: Лекционные занятия. Информатизация образования обеспечивается с помощью средств новых информационных технологий - ЭВМ с соответствующим периферийным оборудованием; средства и устройства манипулирования аудиовизуальной информацией; системы машинной графики, программные комплексы (операционные системы, пакеты прикладных программ).Лабораторные занятия. Информатизация образования обеспечивается с помощью средств новых информационных технологий - ЭВМ с соответствующим периферийным оборудованием; виртуальные лабораторные работы. Практические занятия. Информатизация образования обеспечивается с помощью средств новых информационных технологий - ЭВМ с соответствующим периферийным оборудованием; системы машинной графики, программные комплексы (операционные системы, пакеты прикладных программ).Самостоятельная работа. Дистанционное обучение - интернет-технология, которая обеспечивает студентов учебно-методическим материалом, размещенным на сайте академии, и предполагает интерактивное взаимодействие между преподавателем и студентами. Контроль самостоятельной работы. Использование тестовых заданий, размещенных в системе «Космос», что предполагает интерактивное взаимодействие между преподавателем и студентами. При изучении дисциплины используются технологии электронного обучения(информационные, интернет ресурсы, вычислительная техника) и, при необходимости, дистанционные образовательные технологии, реализуемые в основном с применениеминформационнотелекоммуникационных сетей при опосредованном (на расстоянии) взаимодействии обучающегося и педагогических работников.

#### **6. УЧЕБНО-МЕТОДИЧЕСКОЕ ОБЕСПЕЧЕНИЕ ДЛЯ САМОСТОЯТЕЛЬНОЙ РАБОТЫ ОБУЧАЮЩИХСЯ ПО ДИСЦИПЛИНЕ (МОДУЛЮ)**

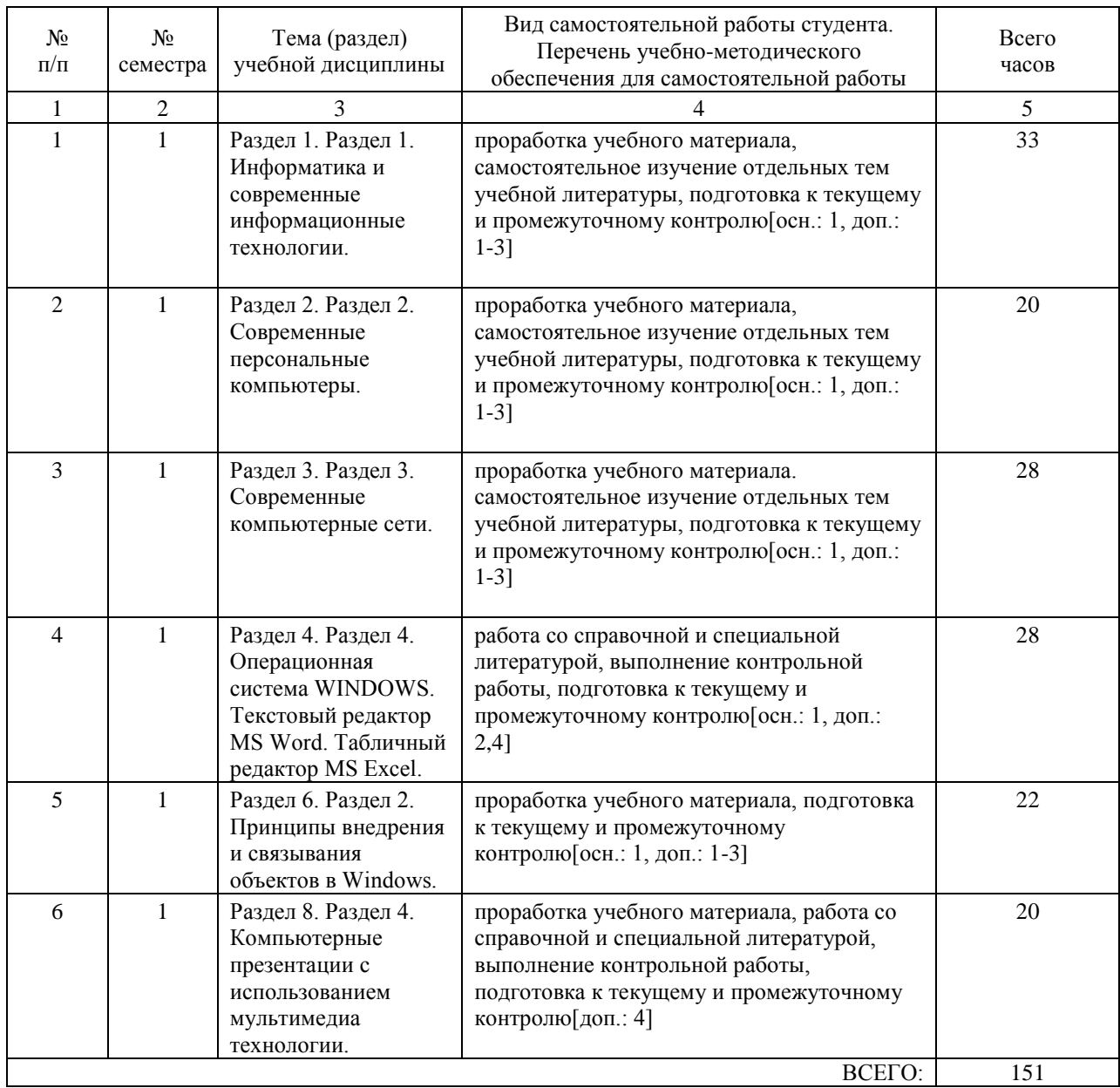

#### **7. ПЕРЕЧЕНЬ ОСНОВНОЙ И ДОПОЛНИТЕЛЬНОЙ ЛИТЕРАТУРЫ, НЕОБХОДИМОЙ ДЛЯ ОСВОЕНИЯ ДИСЦИПЛИНЫ (МОДУЛЯ)**

#### **7.1. Основная литература**

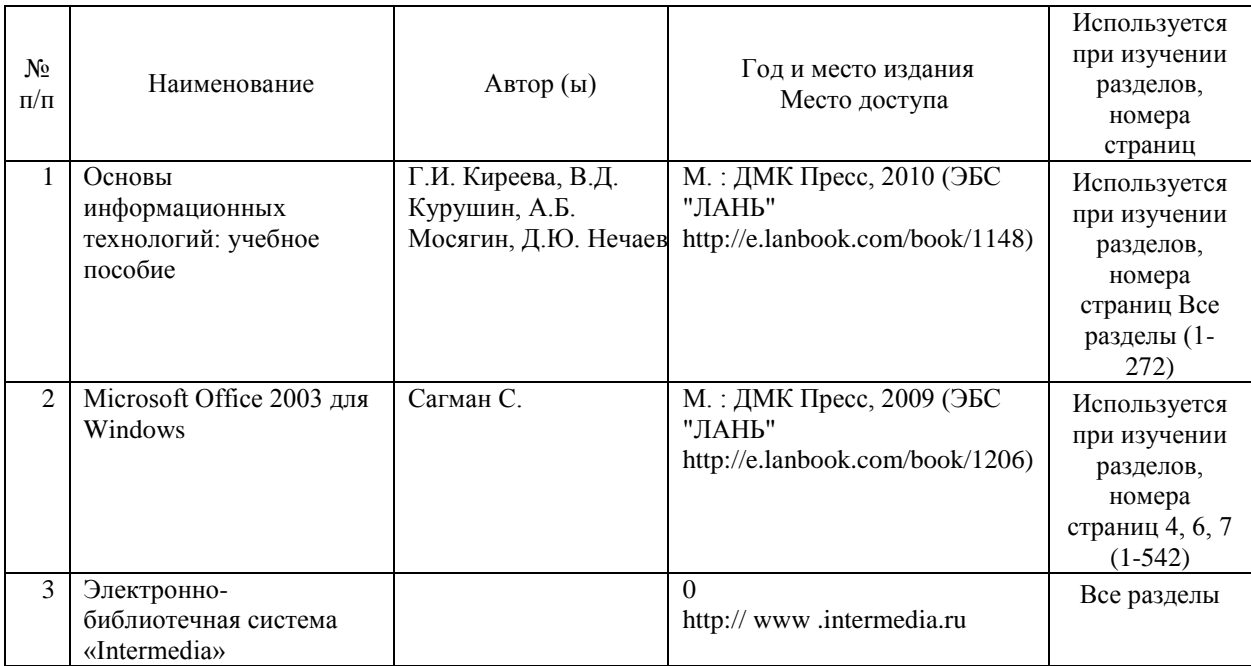

### **7.2. Дополнительная литература**

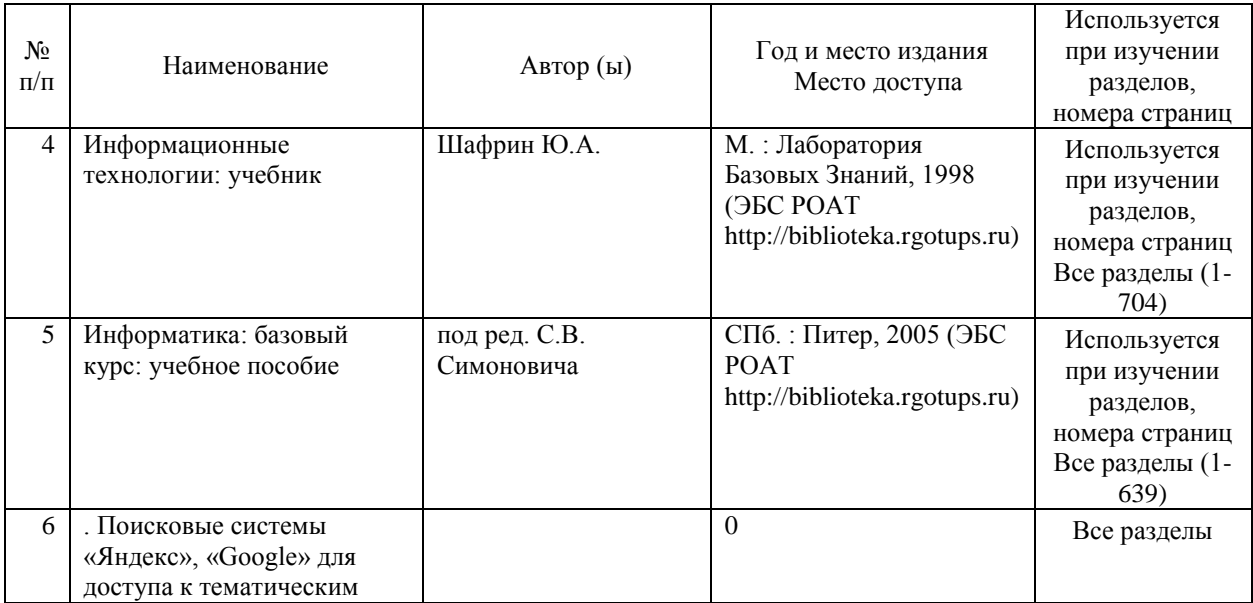

#### **8. ПЕРЕЧЕНЬ РЕСУРСОВ ИНФОРМАЦИОННО-ТЕЛЕКОММУНИКАЦИОННОЙ СЕТИ "ИНТЕРНЕТ", НЕОБХОДИМЫЕ ДЛЯ ОСВОЕНИЯ ДИСЦИПЛИНЫ (МОДУЛЯ)**

Официальный сайт РУТ (МИИТ) (http://miit.ru/)

Электронно-библиотечная система Научно-технической библиотеки МИИТ (http://library.miit.ru/)

Электронно-библиотечная система издательства «Лань» (http://e.lanbook.com/)

Электронно-библиотечная система ibooks.ru (http://ibooks.ru)/

Электронно-библиотечная система «УМЦ» (http://www.umczdt.ru/)

Электронно-библиотечная система «Intermedia» (http:// www .intermedia-publishing.ru/) Электронно-библиотечная система РОАТ (http://biblioteka.rgotups.ru/jirbis2/)

#### **9. ПЕРЕЧЕНЬ ИНФОРМАЦИОННЫХ ТЕХНОЛОГИЙ, ПРОГРАММНОГО ОБЕСПЕЧЕНИЯ И ИНФОРМАЦИОННЫХ СПРАВОЧНЫХ СИСТЕМ, ИСПОЛЬЗУЕМЫХ ПРИ ОСУЩЕСТВЛЕНИИ ОБРАЗОВАТЕЛЬНОГО ПРОЦЕССА ПО ДИСЦИПЛИНЕ (МОДУЛЮ)**

1. Каталог электронных пособий в системе дистанционного обучения «Космос» – http://stellus.rgotups.ru/ - «Вход для зарегистрированных пользователей» - «Ввод логина и пароля доступа» - «Просмотр справочной литературы» - «Библиотека».

2. Каталог учебно-методических комплексов дисциплин – http://www.rgotups.ru/ru/chairs/ - «Выбор кафедры» - «Выбор документа»

Для осуществления учебного процесса с использованием дистанционных образовательных технологий: операционная система Windows, Microsoft Office 2003 и выше, Браузер Internet Explorer 8.0 и выше с установленным Adobe Flash Player версии 10.3 и выше, Adobe Acrobat.

## **10. ОПИСАНИЕ МАТЕРИАЛЬНО ТЕХНИЧЕСКОЙ БАЗЫ, НЕОБХОДИМОЙ ДЛЯ ОСУЩЕСТВЛЕНИЯ ОБРАЗОВАТЕЛЬНОГО ПРОЦЕССА ПО ДИСЦИПЛИНЕ (МОДУЛЮ)**

Учебные аудитории и учебные лаборатории (компьютерные классы) для проведения занятий должны соответствовать требованиям пожарной безопасности и охраны труда по освещенности, количеству рабочих (посадочных) мест студентов.

Учебные лаборатории (компьютерные классы) должны быть оснащены необходимым оборудованием (ПК) и соответствующим программным обеспечением (ПО),

обеспечивающими проведение предусмотренных учебным планом лабораторных работ (практических занятий) по дисциплине. Освещенность рабочих мест должна соответствовать действующим СНиПам.

Технические требования к оборудованию для осуществления учебного процесса сиспользованием дистанционных образовательных технологий:

колонки, наушники или встроенный динамик (для участия в

аудиоконференции);микрофон или гарнитура (для участия в аудиоконференции); вебкамеры (для участия в

видеоконференции);

для ведущего: компьютер с процессором Intel Core 2 Duo от 2 ГГц (или аналог) ивыше, от 2 Гб свободной оперативной памяти.

## **11. МЕТОДИЧЕСКИЕ УКАЗАНИЯ ДЛЯ ОБУЧАЮЩИХСЯ ПО ОСВОЕНИЮ ДИСЦИПЛИНЫ (МОДУЛЯ)**

В процессе освоения дисциплины студенты должны посетить лекции, выполнить практические работы в соответствии с учебным планом для 1 курса пройти электронный тест контроля самостоятельной работы и сдать экзамен.

Указания для освоения теоретического материала и сдачи зачета (экзамена) 1. Обязательное посещение лекционных занятий по дисциплине с конспектированием излагаемого преподавателем материала в соответствии с расписанием занятий. 2. Получение в библиотеке рекомендованной учебной литературы и электронное копирование конспекта лекций, презентаций и методических рекомендаций по работе из системы "КОСМОС".

3. Копирование (электронное) перечня вопросов к зачёту (экзамену) по дисциплине, а также списка рекомендованной литературы из рабочей программы дисциплины, которая размещена в системе «КОСМОС».

4. Рекомендуется следовать советам лектора, связанным с освоением предлагаемого материала, провести самостоятельный Интернет - поиск информации (видеофайлов, файлов-презентаций, файлов с учебными пособиями) по ключевым словам курса и ознакомиться с найденной информацией при подготовке к зачету (экзамену) по дисциплине.

5. После проработки теоретического материала согласно рабочей программе курса необходимо пройти электронное тестирование в системе «КОСМОС» для контроля выполнения самостоятельной работы

6. После проработки теоретического материала согласно рабочей программе курса необходимо подготовить ответы на вопросы к зачету (экзамену).

Контактная работа осуществляется в соответствии с расписанием занятий.

Контактная работа может быть организована с использованием

дистанционныхобразовательных технологий.

Если дисциплина осваивается с использованием элементов

дистанционныхобразовательных технологий:

Лекционные занятия проводятся в формате вебинара врежиме реального времени. Практические занятия проводятся в формате вебинара илионлайн формате в режиме реального времени. Практические занятия проводятся в

интерактивном (диалоговом) режиме

.

Если практические работы могут быть выполнены с использованиемдистанционных образовательных технологий.

Для выполнения практических работ используется свободно распространяемое и лицензионное программного обеспечение